## **Source-based Code Coverage for Embedded Use Cases**

**Alan Phipps, Texas Instruments Cody Addison, Nvidia**

**2020 LLVM Developers' Meeting, October 2020**

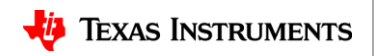

1

#### **What is Code Coverage?**

- A measurement for how thoroughly code has been executed during testing
	- All sections of code have an associated test
	- Un-executed code may be at higher risk of having lurking bugs

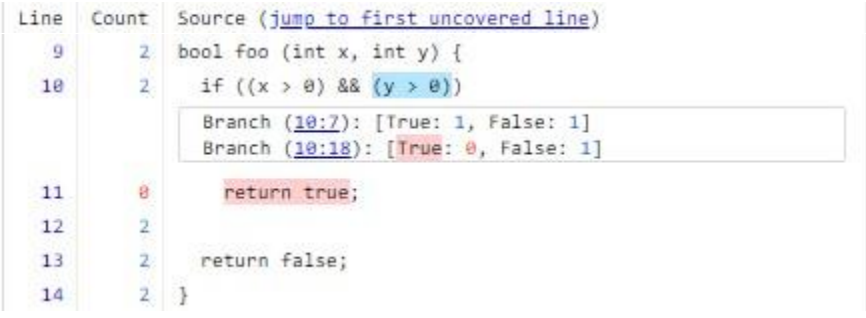

#### **Coverage Report**

Created: 2020-09-02 17:42

Click here for information about interpreting this report.

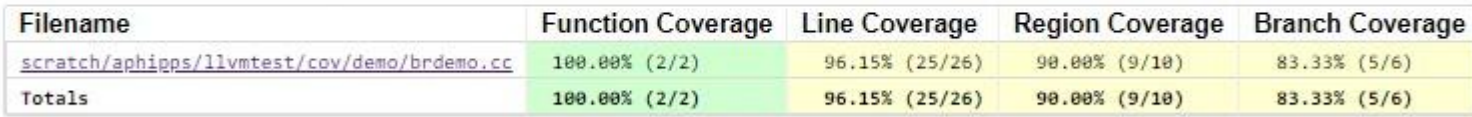

#### Generated by Ilvm-cov -- Ilvm version 12.0.0git

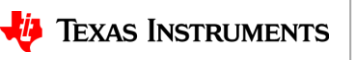

#### **The Challenge**

- Embedded devices usually have tight memory requirements
- LLVM Source-based Code Coverage has large size requirements
	- Additional instructions added to instrument your code
	- Additional runtime code to control profile data merging
		- This includes counter merging and profile data input and output
	- Additional data sections to track counters and coverage data
- There ARE things we can do to reduce the size!

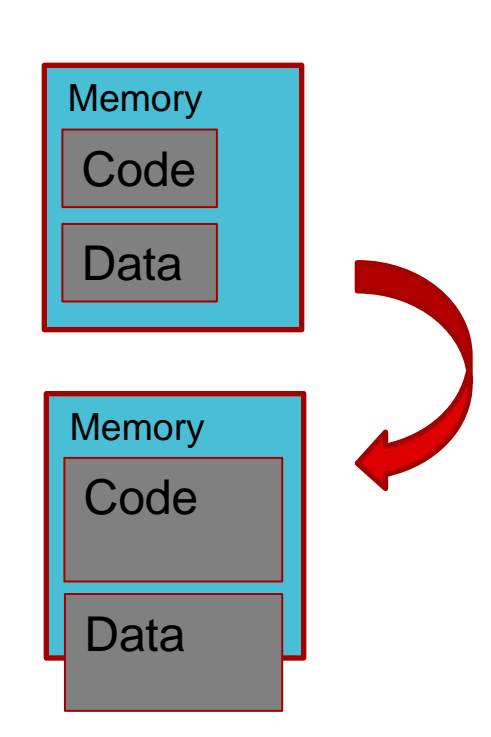

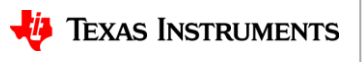

#### **1. Must all data sections be in memory?**

• No!

- Code Coverage relies on several data sections:
	- llvm\_prf\_cnts : Profile counters, incremented at runtime
	- llvm covfun : Coverage Function Records
	- llvm covmap : Coverage Mapping Data Records
	- \_\_ llvm\_prf\_data : Profile Data
	- llvm prf names : Profile Function names

These sections may comprise **80%-90% of the data** but *do not require runtime modification*

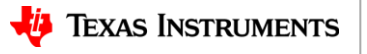

#### **1. Must all data sections be in memory?**

• No!

- Code Coverage relies on several data sections:
	- llvm\_prf\_cnts : Profile counters, incremented at runtime
	- llvm\_covfun : Coverage Function Records
	- llvm covmap : Coverage Mapping Data Records
	- llvm\_prf\_data : Profile Data
	- llvm prf names : Profile Function names

Move these sections *out of memory*, preserved in object file

- Modify llvm-profdata to accept an **object file argument** 
	- Move it *off-line*: Combine its data with *downloaded* profile counters, producing an indexed profile data file

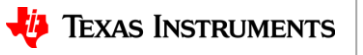

#### **2. Can we reduce runtime support?**

- We just moved most processing of raw profile data off-line
- Runtime features are included that are *unnecessary* for embedded platforms
	- 1. Runtime counter merging
	- 2. Use of environment variable to control where output goes
	- 3. Indexed profile writing output
	- 4. Buffering data for writing output
	- 5. Reading data input in for profile-guided optimization (PGO)
- How big is libclang\_rt.profile.a? **100kb for Armv7m**!

**compiler-rt/lib/profile/CMakeLists.txt**: set(PROFILE\_SOURCES GCDAProfiling.c InstrProfiling.c InstrProfilingInternal.c InstrProfilingValue.c InstrProfilingBiasVar.c InstrProfilingBuffer.c InstrProfilingFile.c InstrProfilingMerge.c InstrProfilingMergeFile.c InstrProfilingNameVar.c InstrProfilingVersionVar.c InstrProfilingWriter.c InstrProfilingPlatformDarwin.c InstrProfilingPlatformFuchsia.c InstrProfilingPlatformLinux.c InstrProfilingPlatformOther.c InstrProfilingPlatformWindows.c InstrProfilingRuntime.cpp InstrProfilingUtil.c  $)$ 

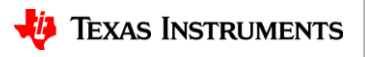

### **2. Can we reduce runtime support?**

- We just moved most processing of raw profile data off-line
- Runtime features are included that are *unnecessary* for embedded platforms
	- 1. Runtime counter merging
	- 2. Use of environment variable to control where output goes
	- 3. Indexed profile writing output
	- 4. Buffering data for writing output
	- 5. Reading data input in for profile-guided optimization (PGO)
- How big is libclang\_rt.profile.a? **100kb for Armv7m**!
- If we only support for basic writing of counters and remove everything else  $\rightarrow$  4kb for Armv7m!

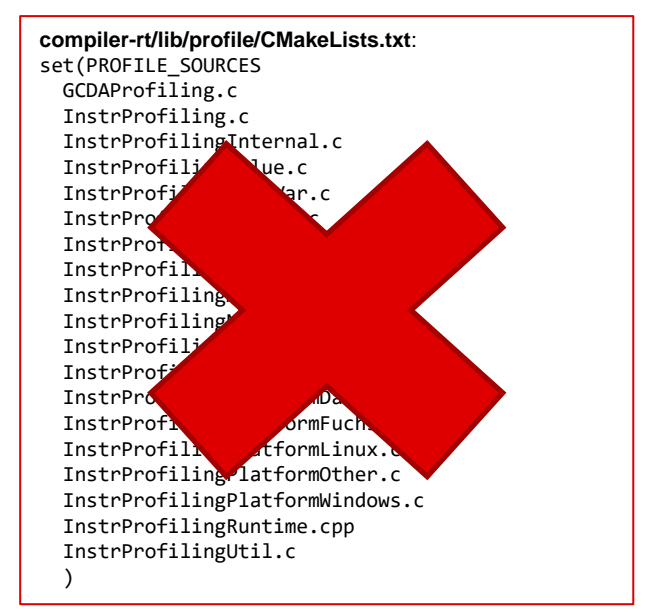

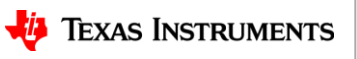

#### **3. What about counter size?**

- Remember…. we made \_\_llvm\_prf\_cnts the *only coverage data section in memory*
	- *But this is comprised of counters that are 64bits in size*

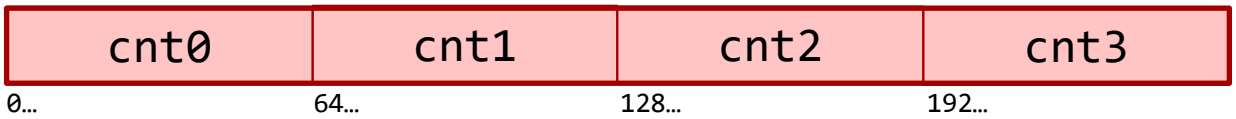

- Embedded applications can get away with smaller counter sizes
- Reduce the counter size to 32bits *50% reduction in size!*

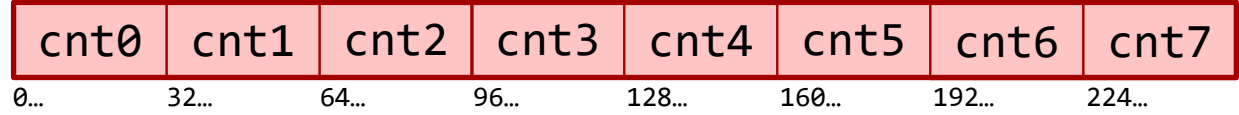

- Even better: make counter size configurable to any reasonable size (16bits, 8bits)
	- Use saturating addition to prevent against overflow on small counter sizes

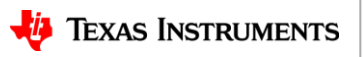

# Thank you!

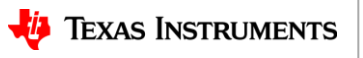